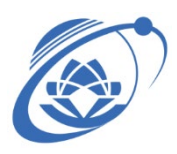

## VIETNAM NATIONAL UNIVERSITY – HO CHI MINH CITY **UNIVERSITY OF INFORMATION TECHNOLOGY**

## **SYLLABUS CE213 – DIGITAL SYSTEM DESIGN WITH HDL**

### **1. GENERAL INFORMATION (Thông tin chung)**

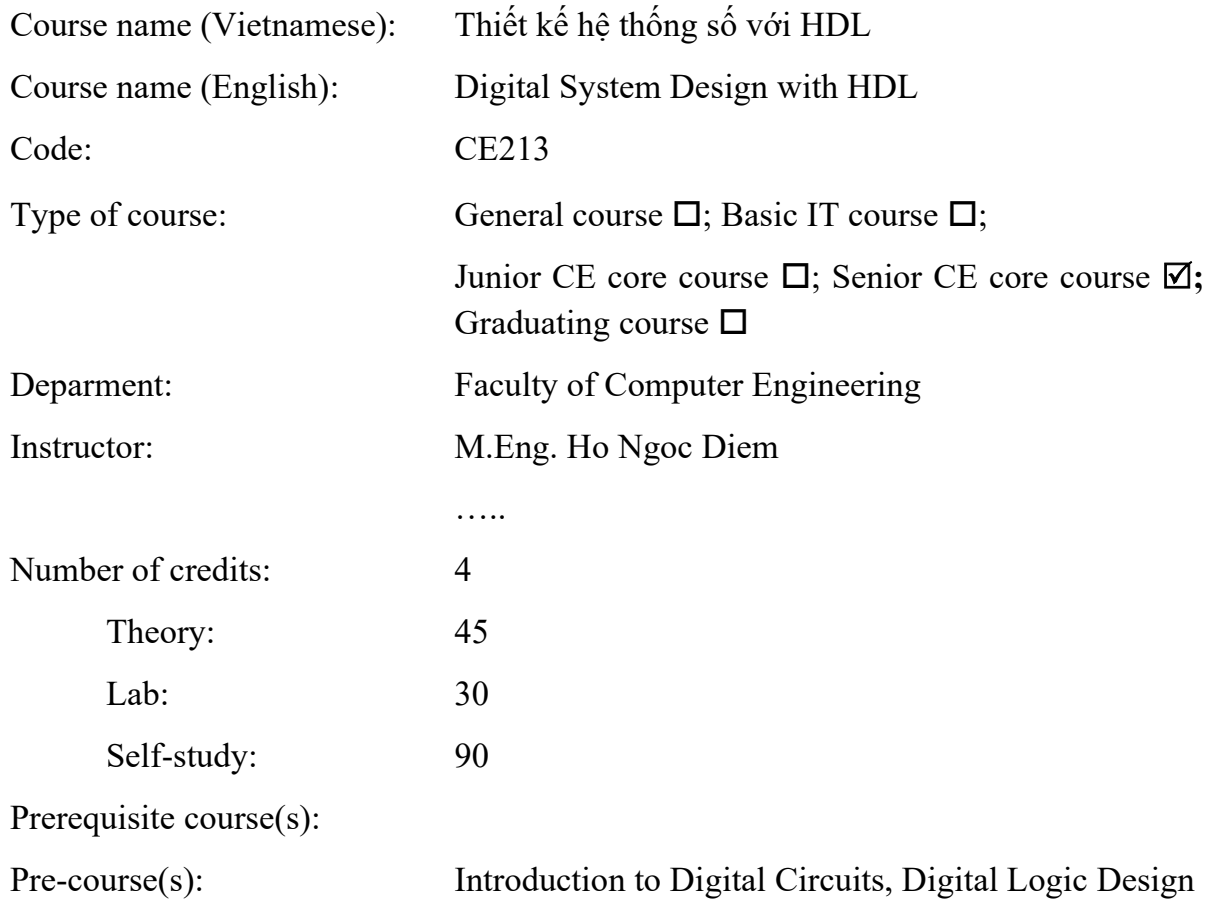

#### **2. COURSE DESCRIPTION (Mô tả môn học)**

This course aims to introducing the overview concepts of logic circuit design and fron-end IC design methods using hardware description language VHDL & Verilog.

### **3. COURSE GOALS (Mục tiêu môn học)**

After completing this course, students can:

- Describe the steps of a digital IC design process and the role of hardware description language (HDL) in the digital design process. Know the design process based on ASIC and FPGA technology.

- Know Verilog hardware description language (mainly) and VHDL.

- Ability to design and use hardware description language to implement Digital designs at different descriptive levels.

- Ability to test the design by software through Testbench written in hardware description language.

*Table 1.*

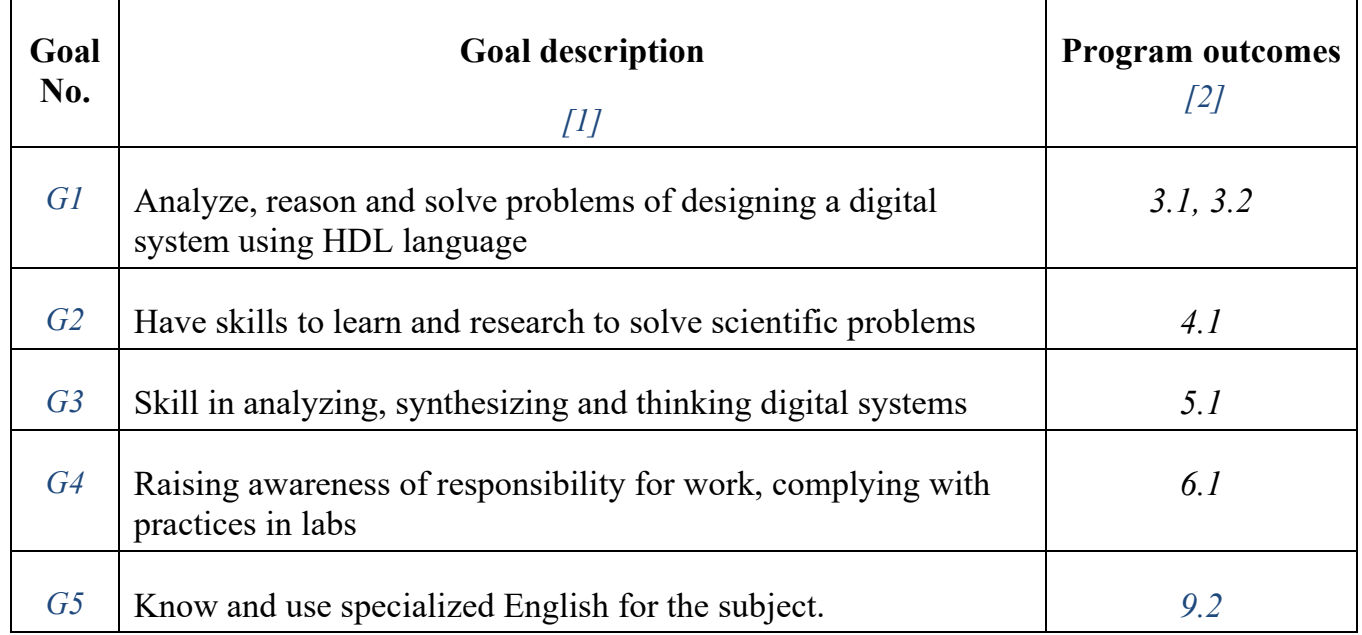

## **4. COURSE LEARNING OUTCOMES (Chuẩn đầu ra môn học)**

Table 2.

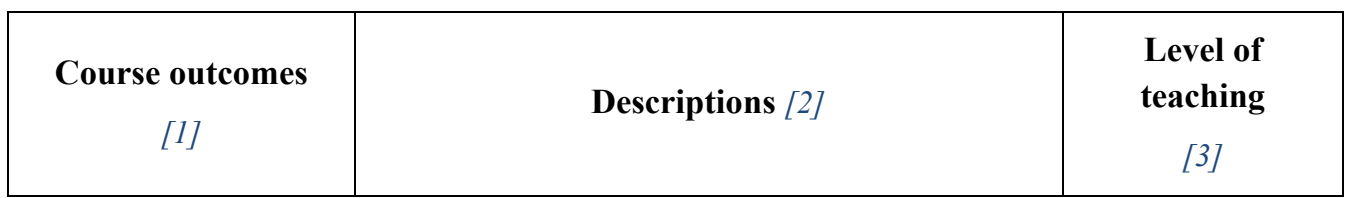

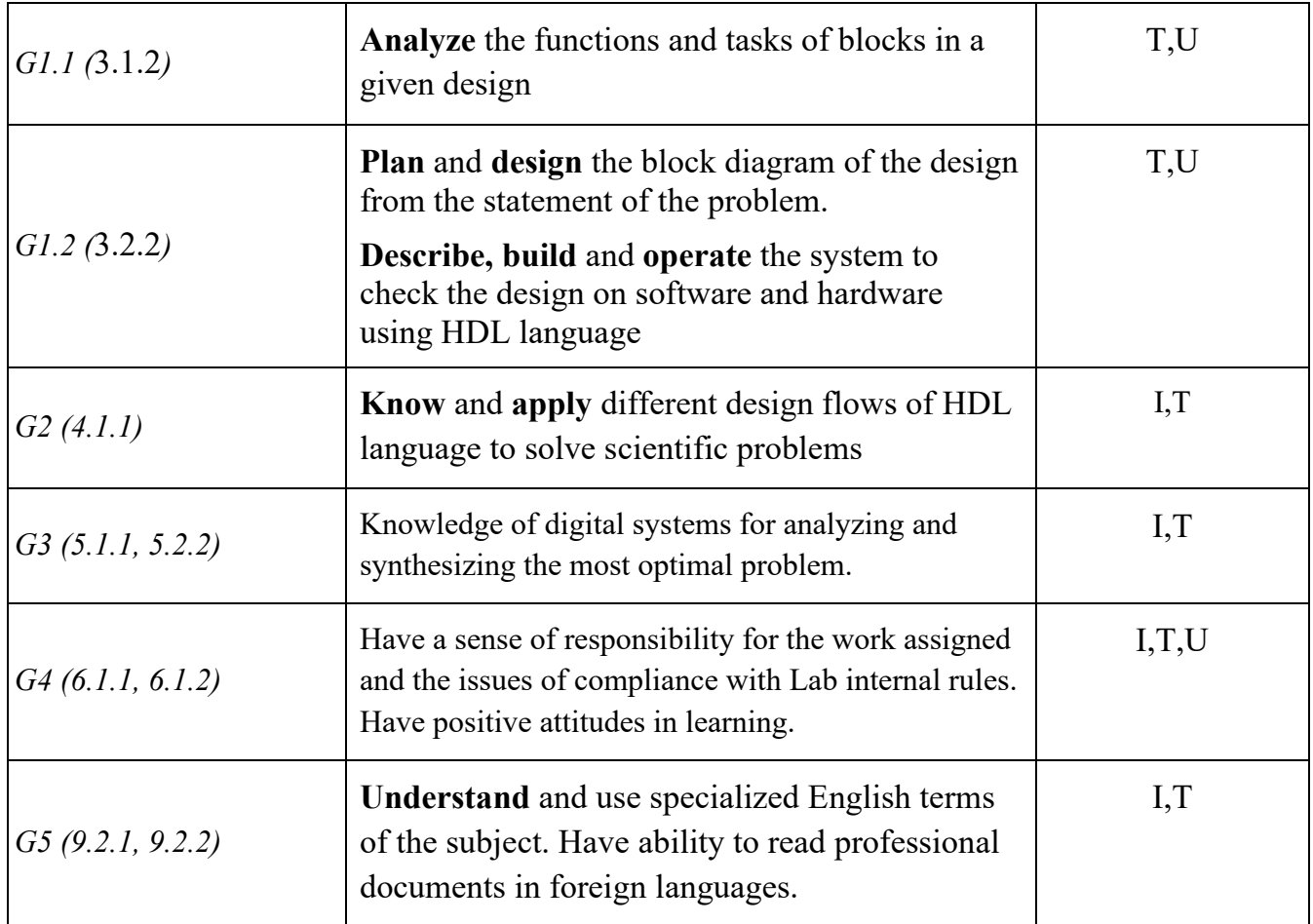

# **5. COURSE CONTENT, LESSON PLAN (Nội dung môn học, kế hoạch giảng dạy)**

# **1. Theory**

Table 3.

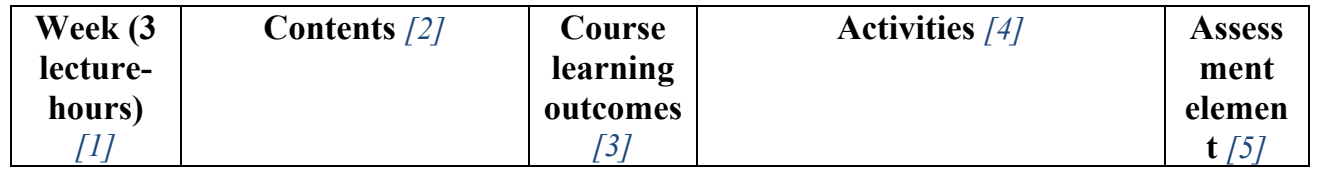

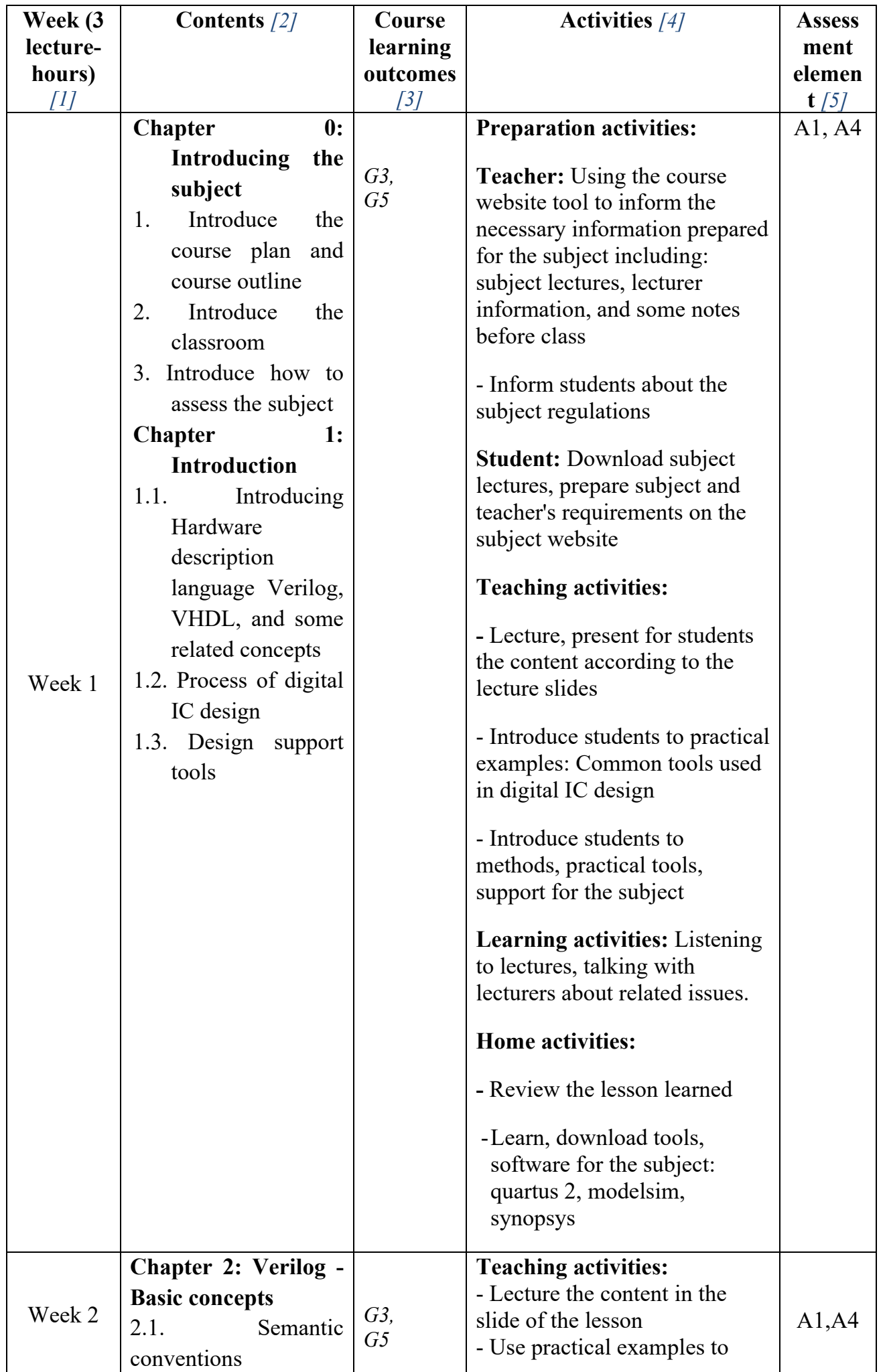

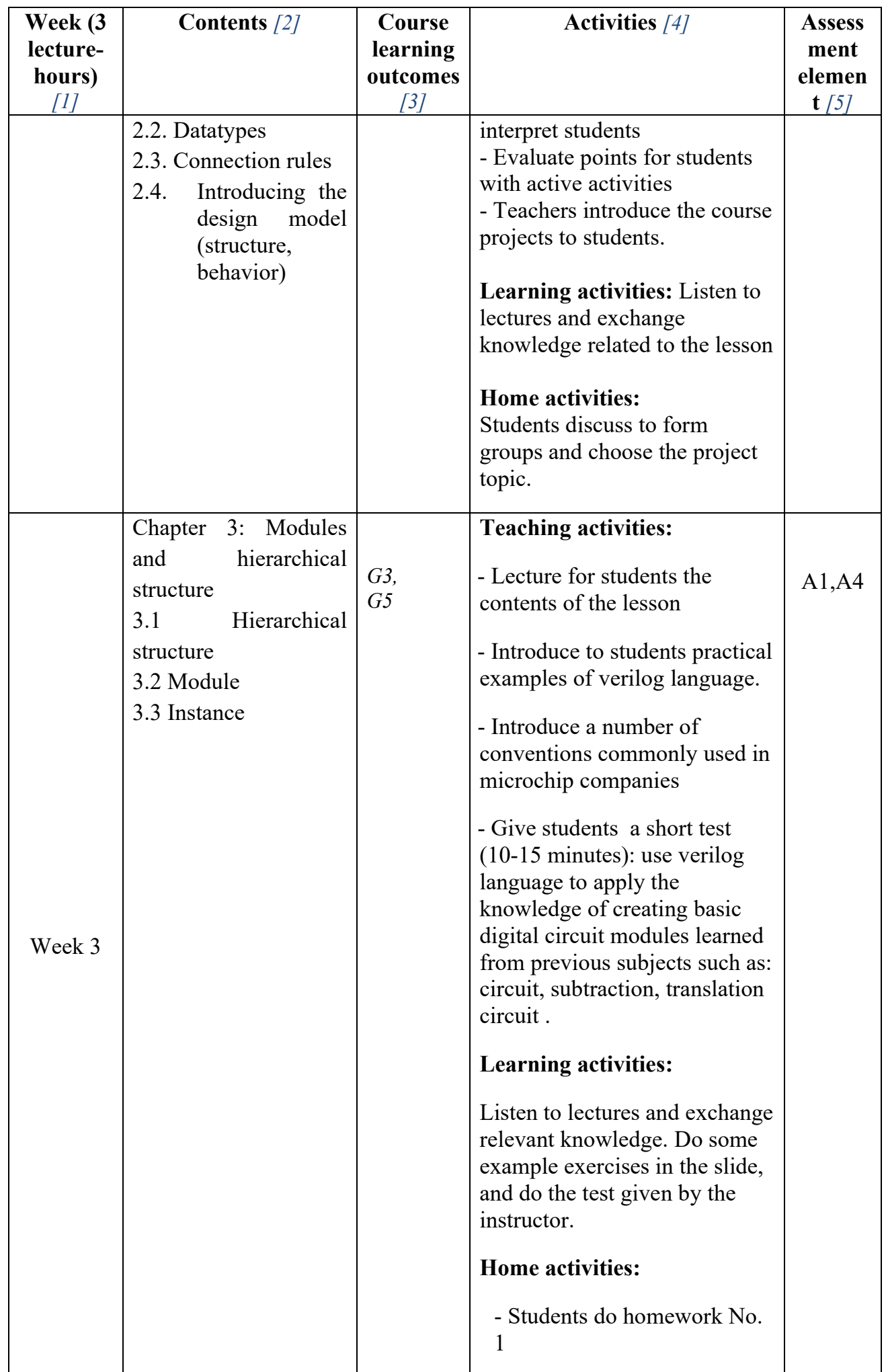

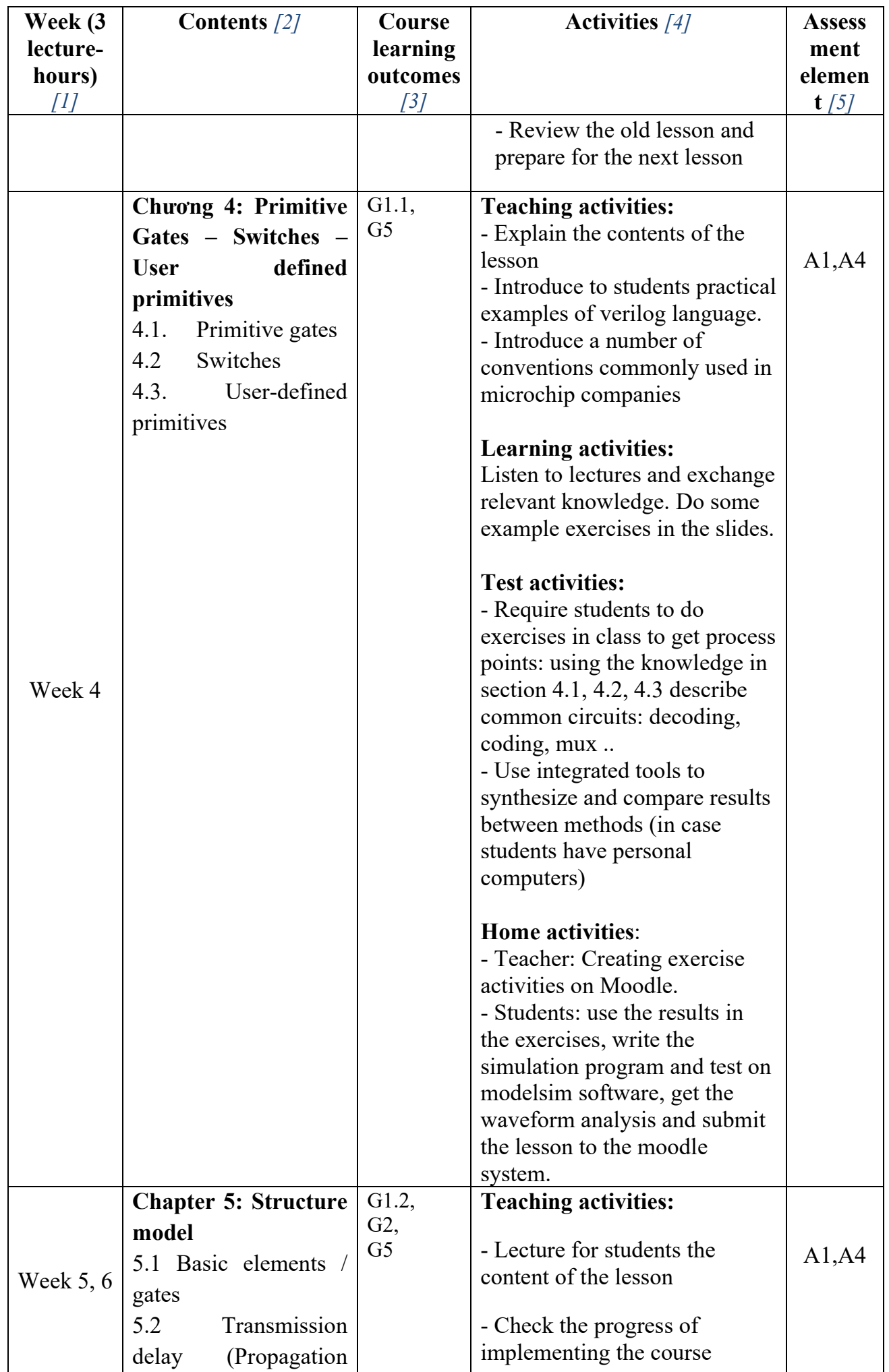

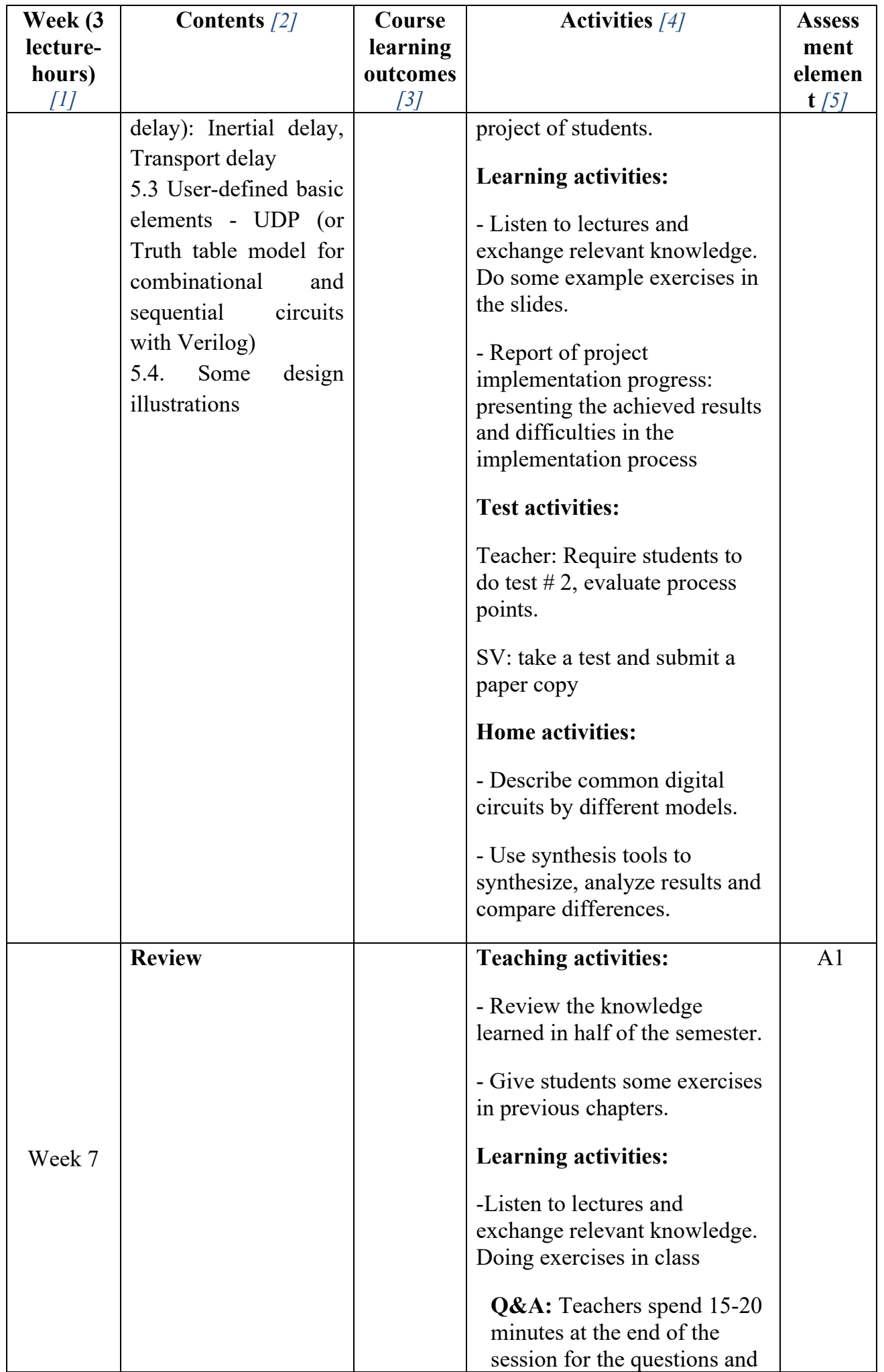

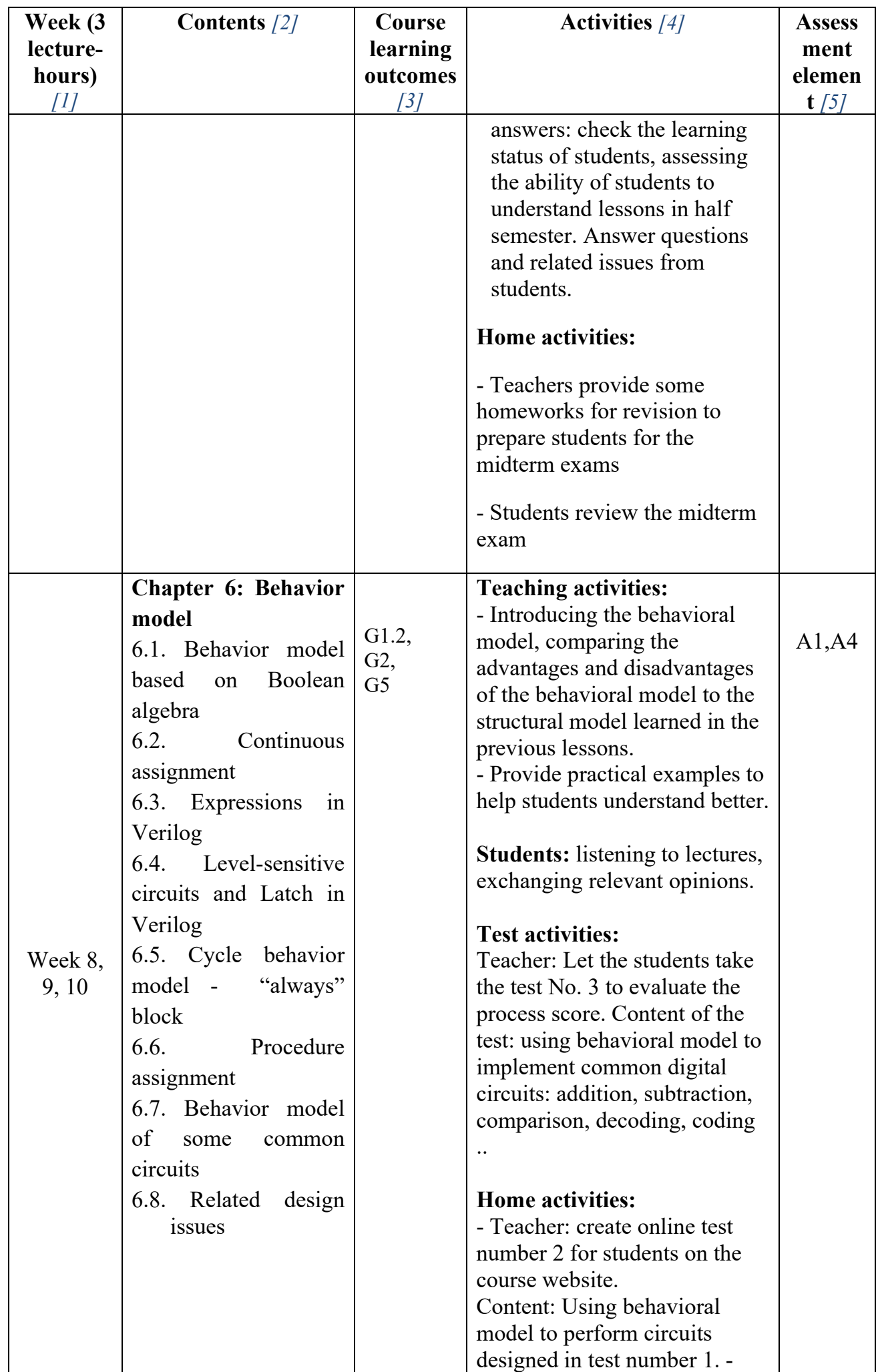

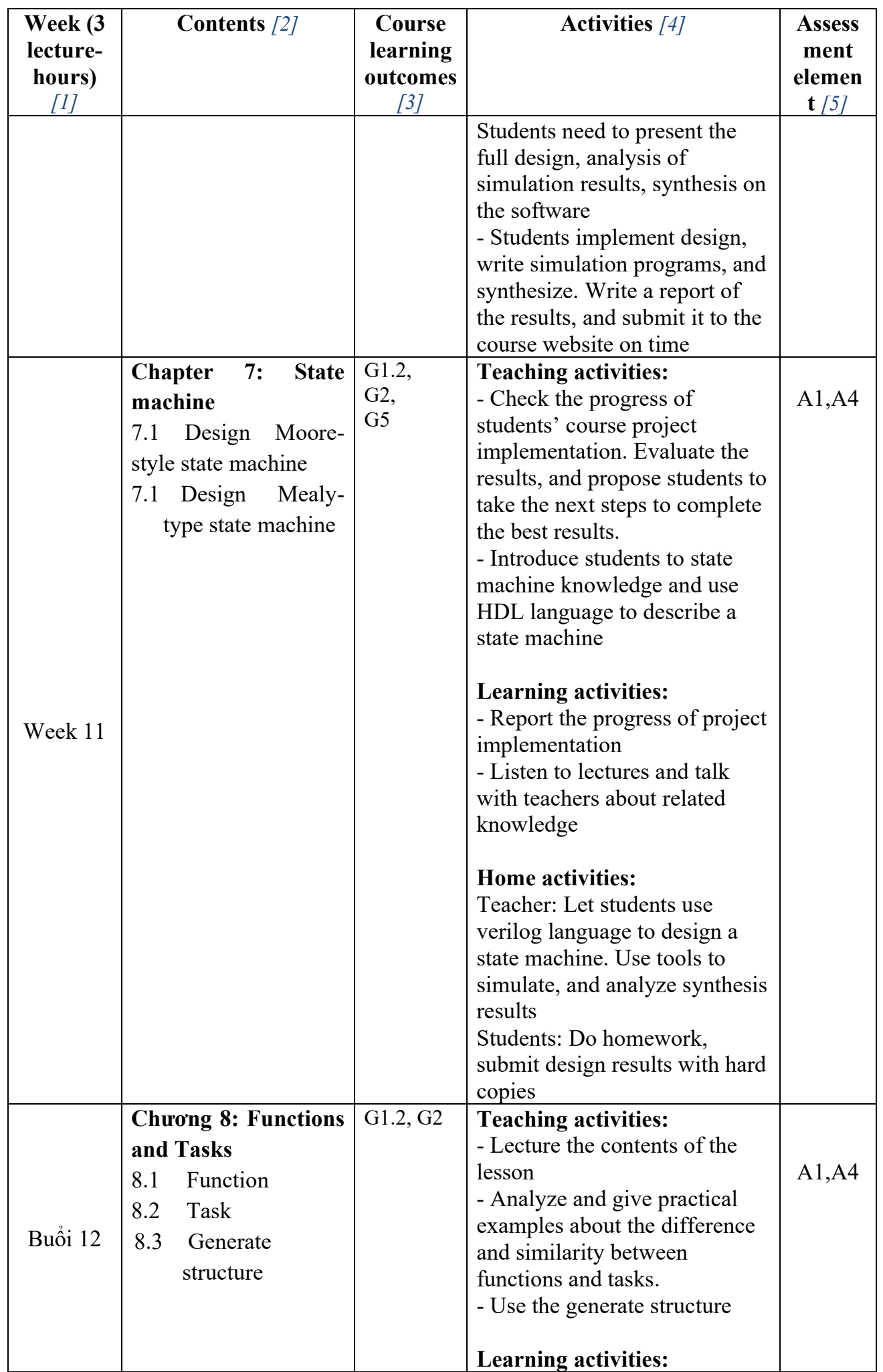

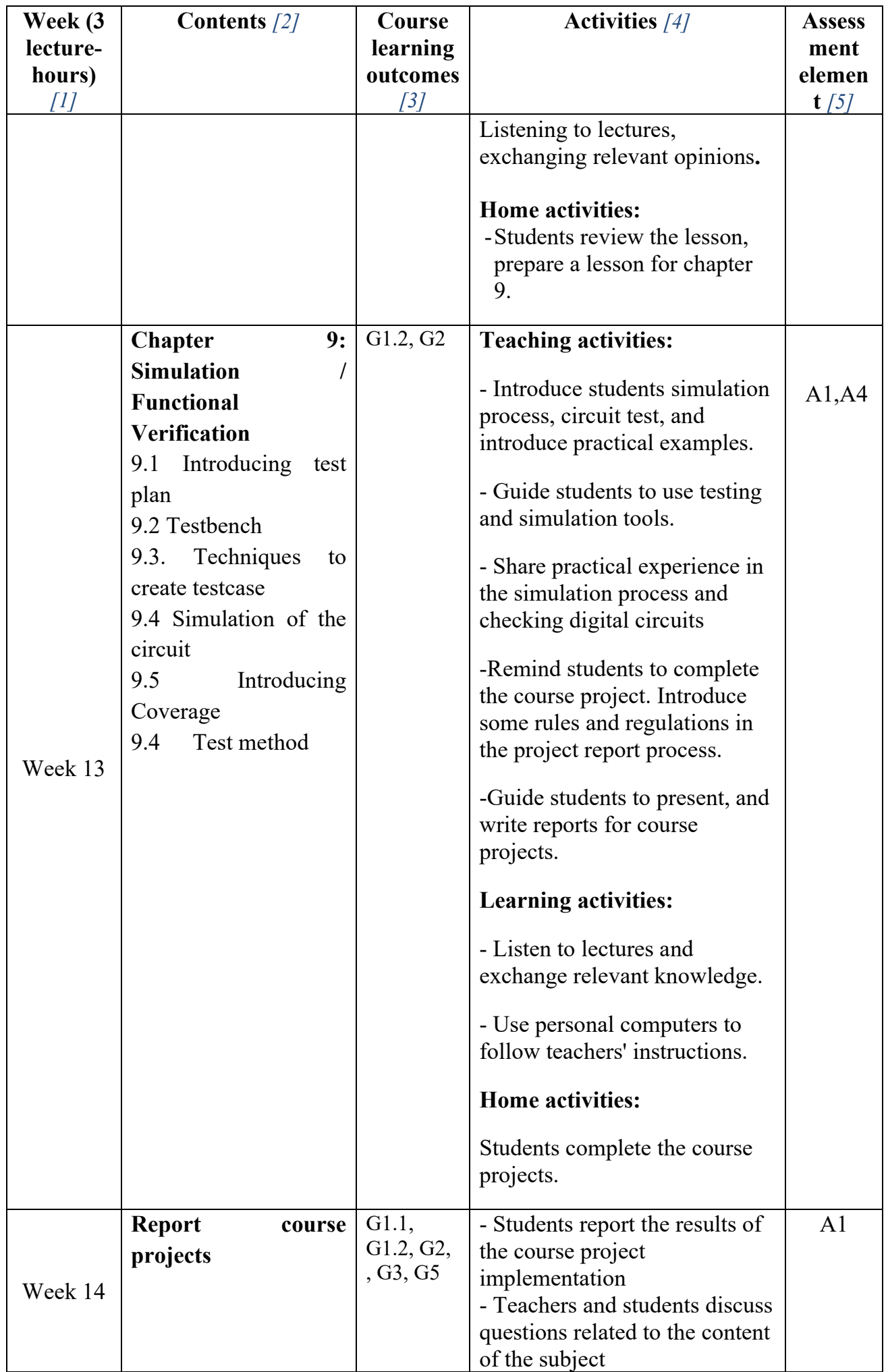

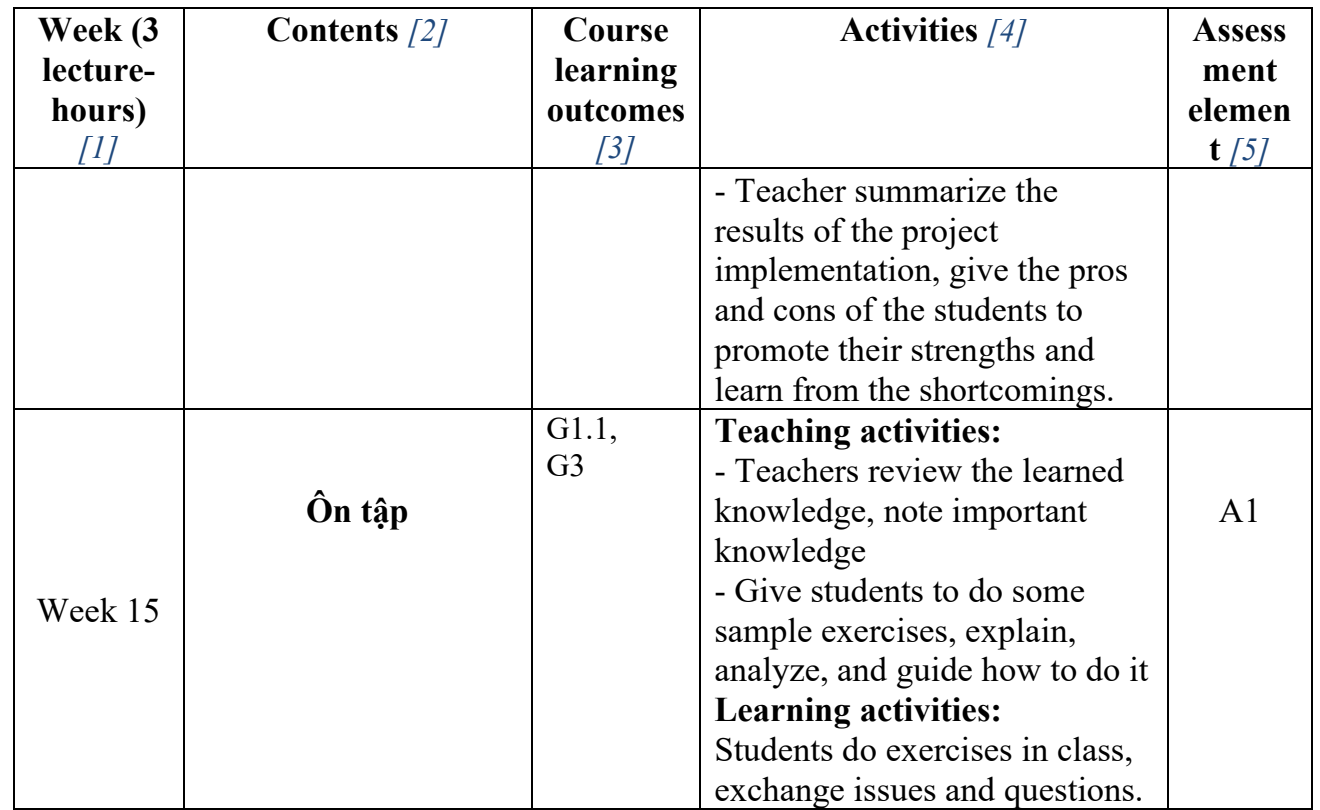

## **2. Lab (Thực hành)**

Table 4.

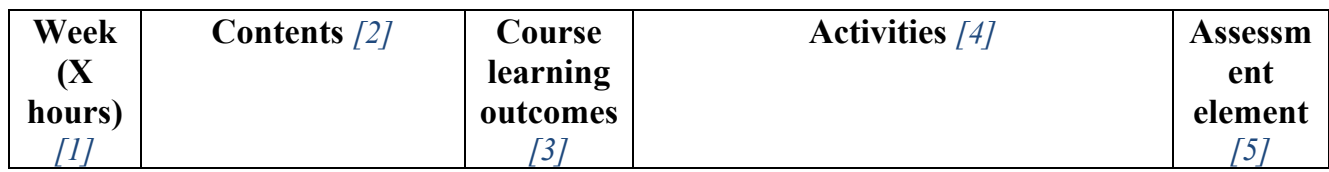

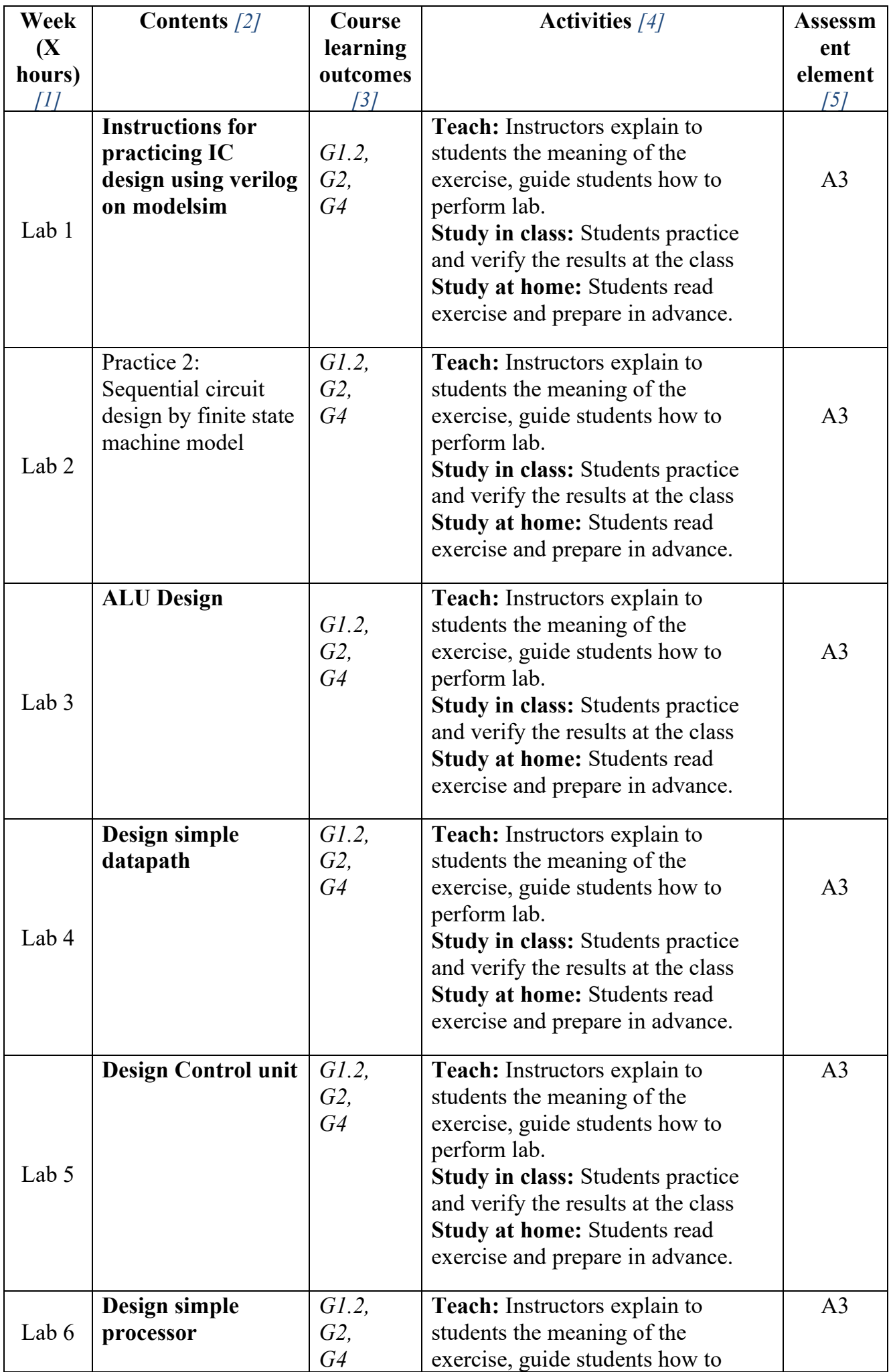

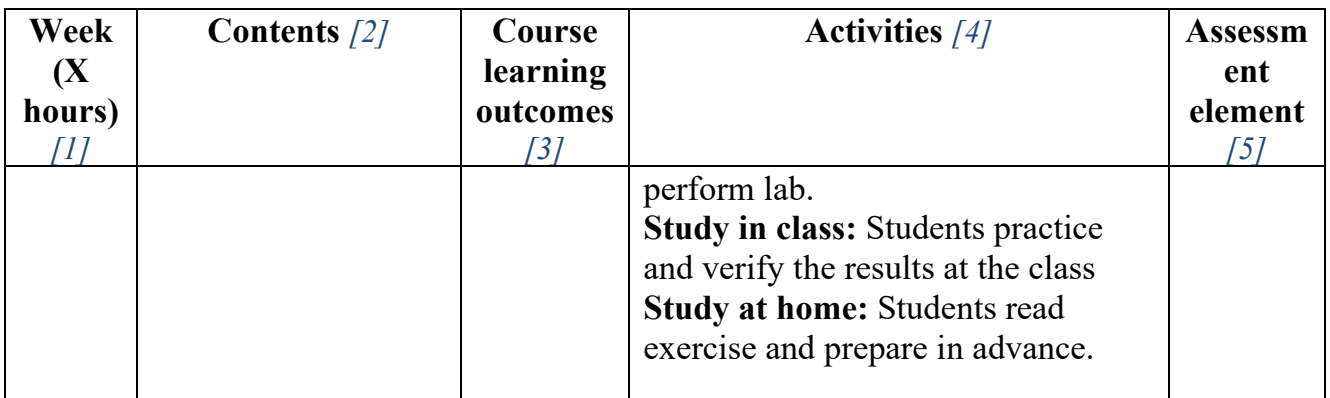

# **6. COURSE ASSESSMENT (Đánh giá môn học)**

Table 5.

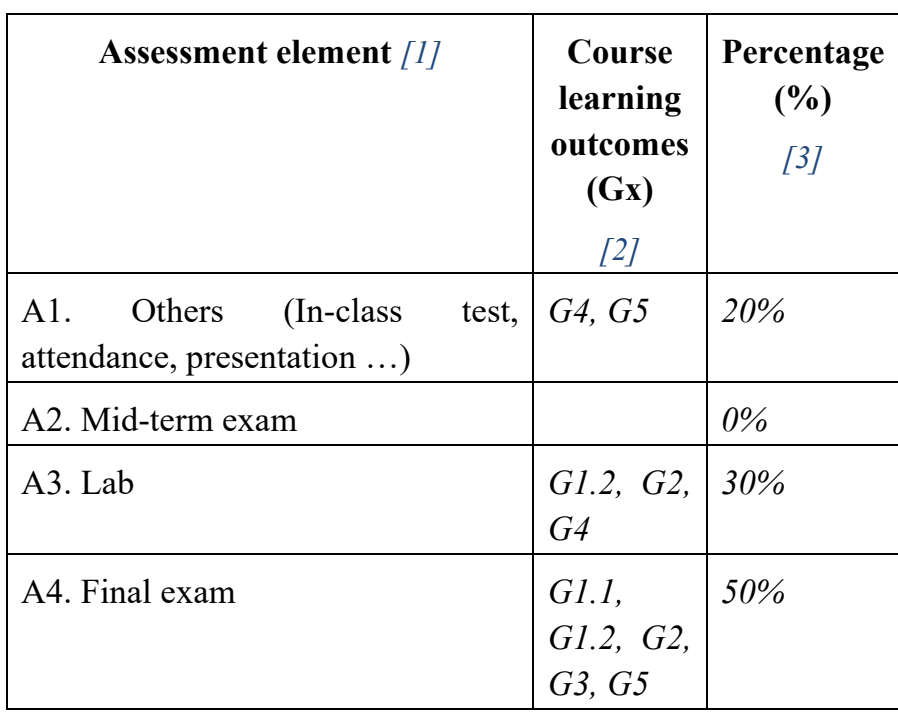

## **1. Rubric assessment for A1**

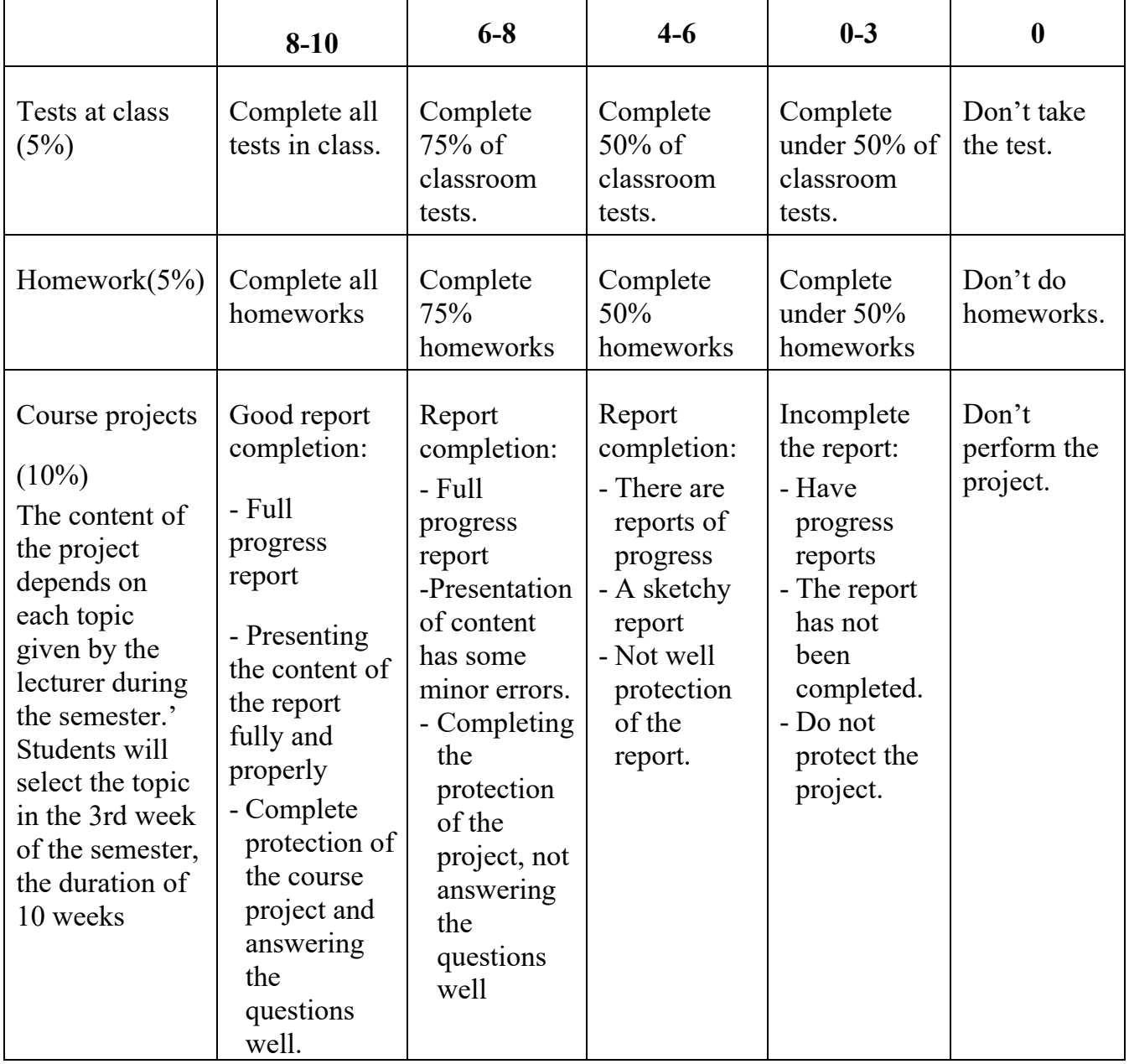

## **2. Rubric assessment for A2**

### **3. Rubric assessment for A3**

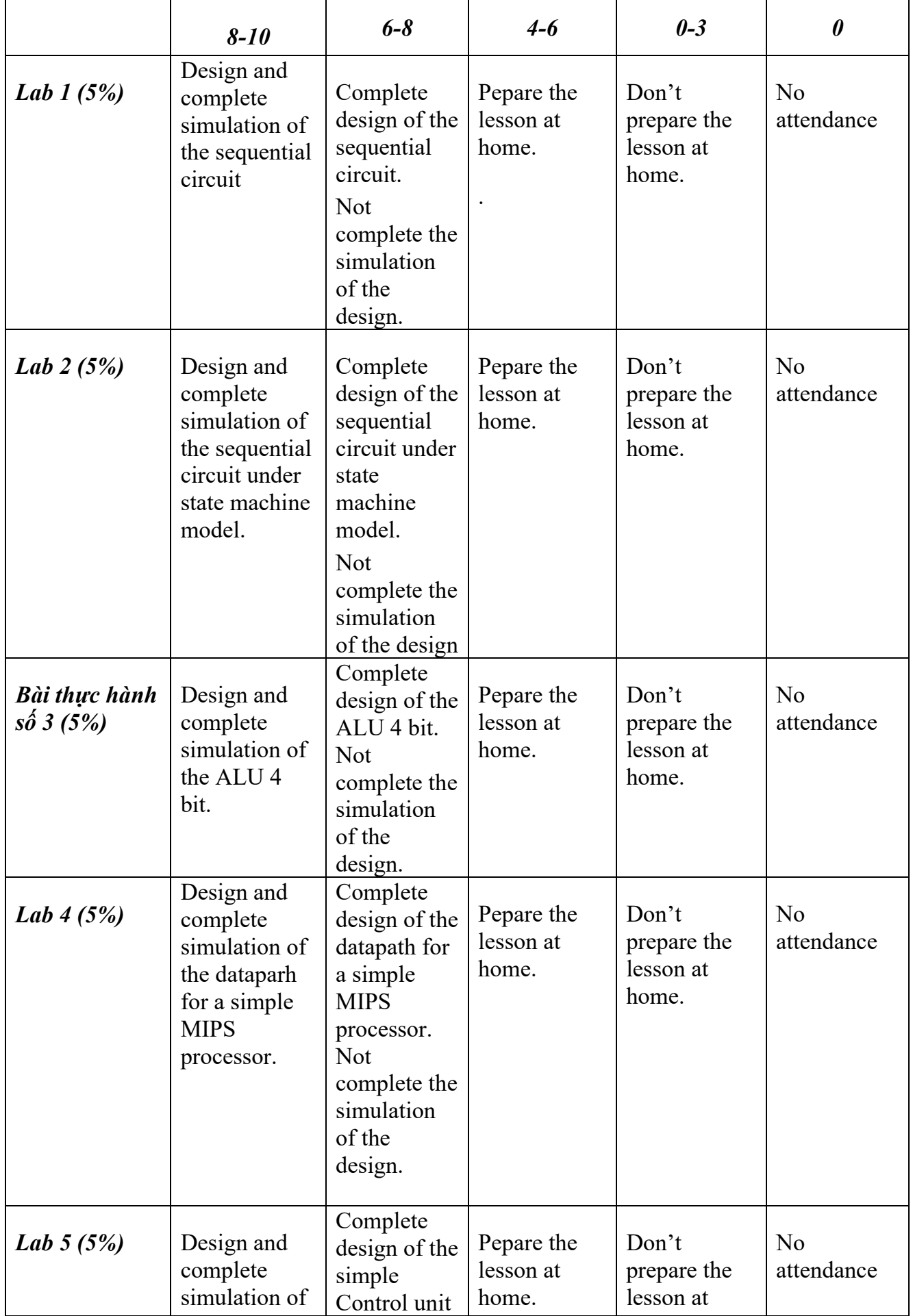

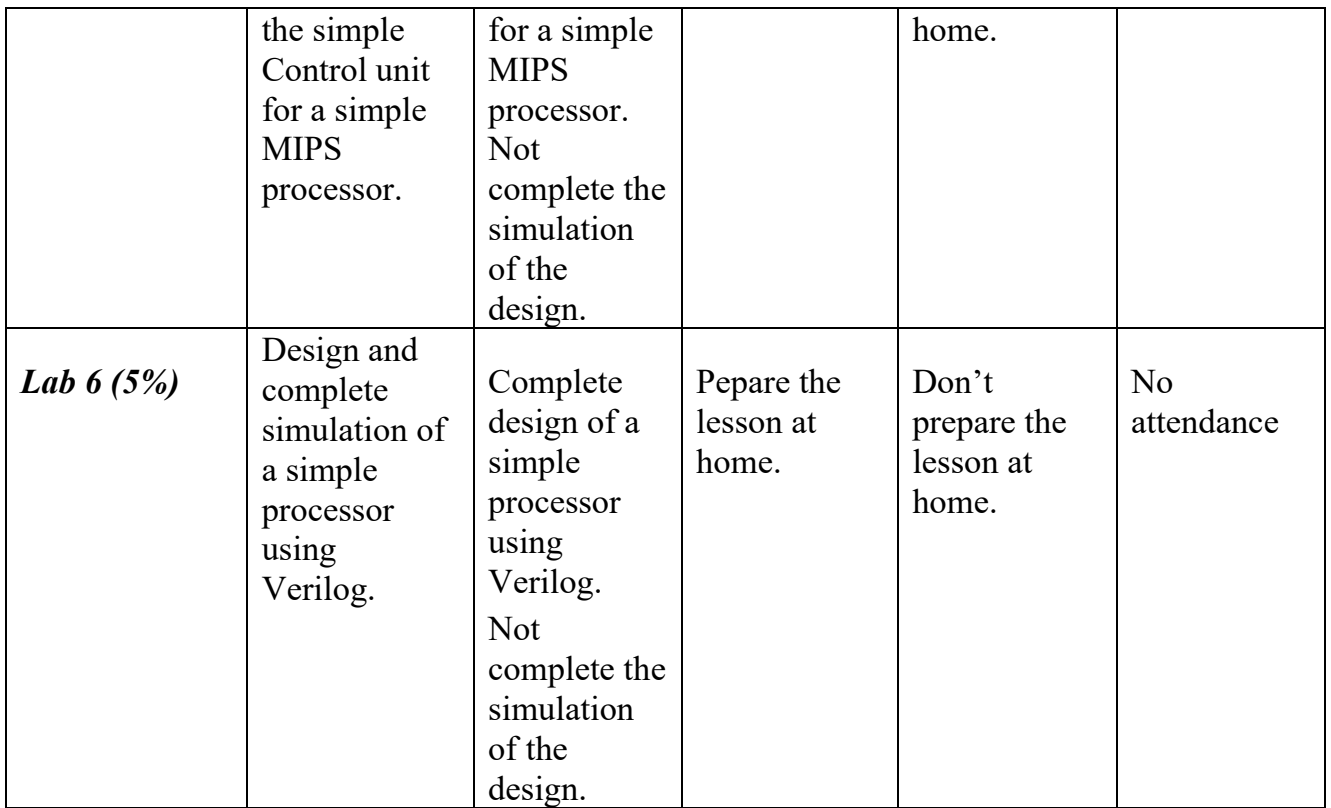

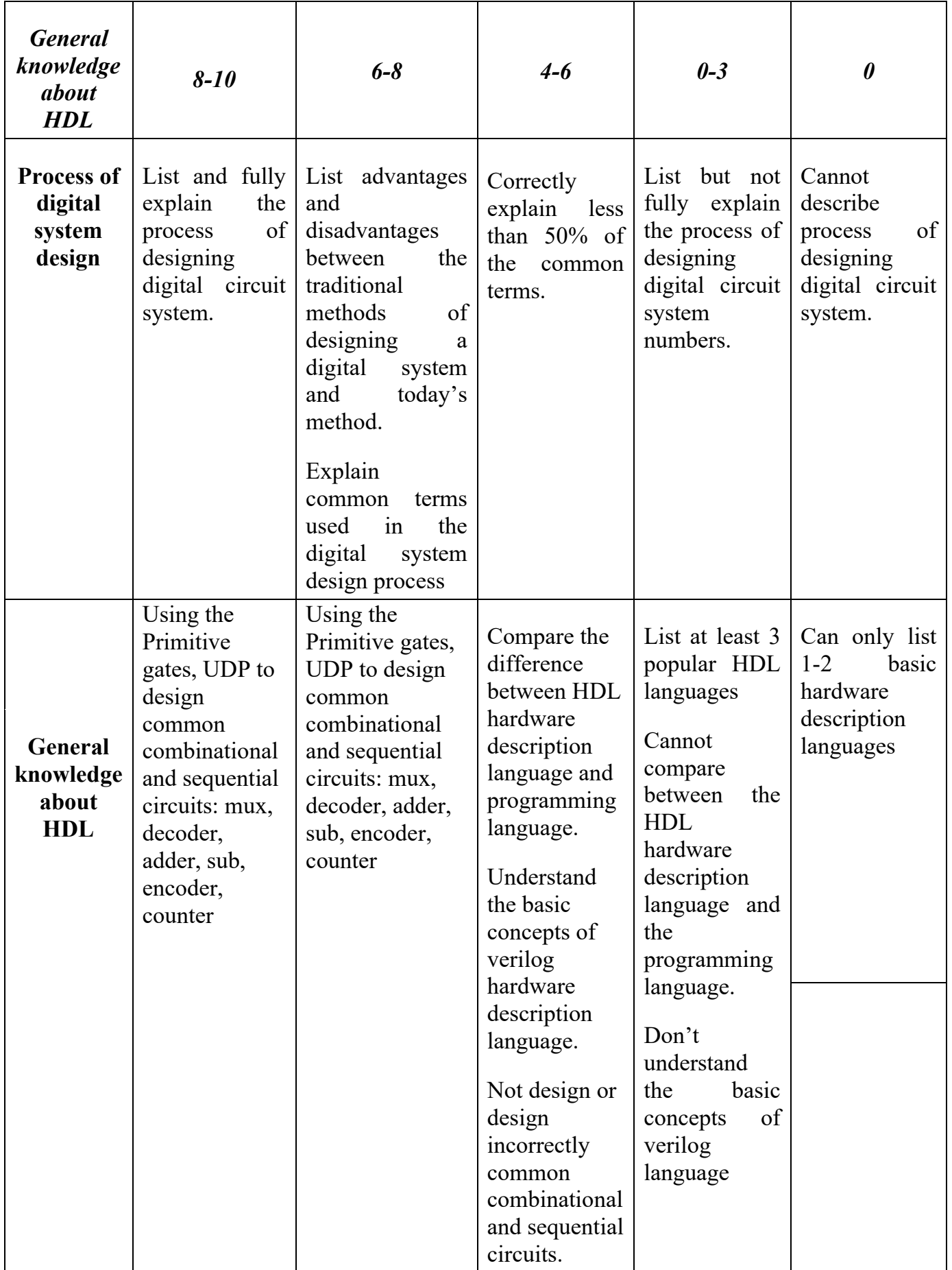

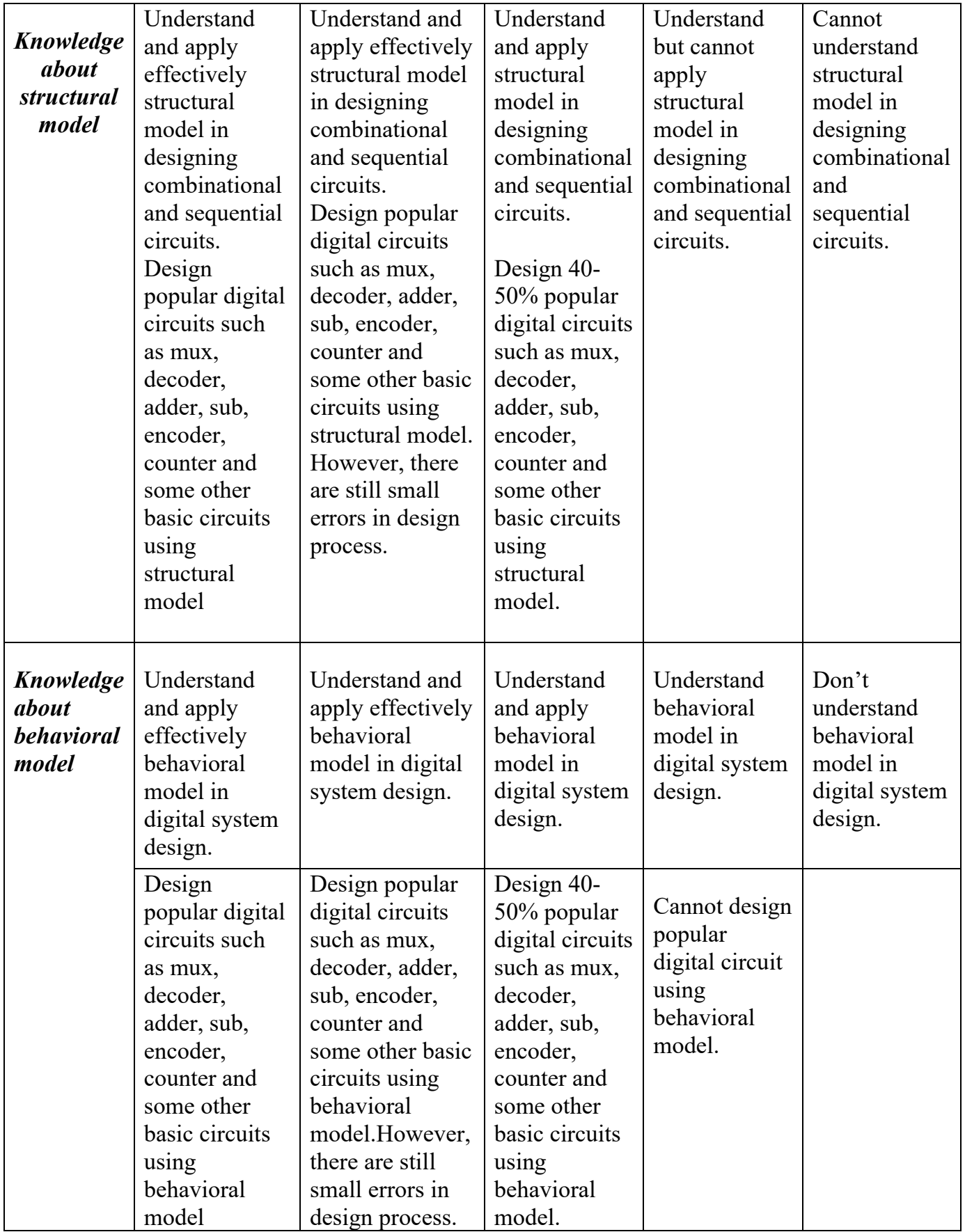

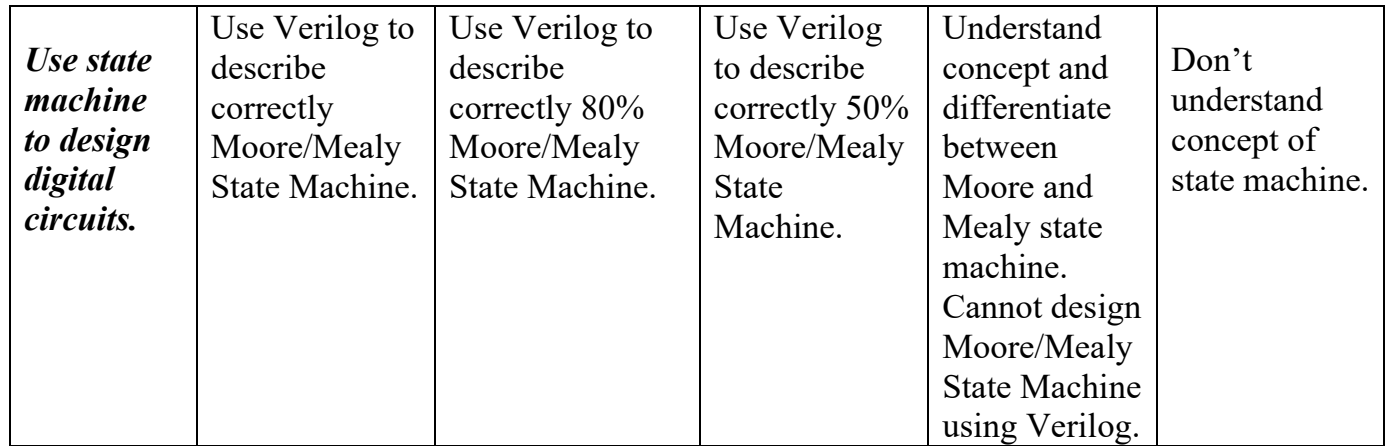

### **7. COURSE REQUIREMENTS AND EXPECTATIONS (Quy định của môn học)**

Class attendance: according to the general rule of the school

- Lab:

o Students attend full practice sessions according to instructors (GVHD). Students must prepare sections 1 through 3 in the "Practical Instructions" file before going to class. Instructors will check the preparation of the students in the first 15 minutes of the class (if there is no preparation, student is assumed to be absent in that lab).

o Students must run their design on ModelSim simulation software to check the design, then the instructor will check to complete the exercise.

o Details of the rules will be described in the practical guide

- Course project: students register as a group for a certain topic under the instructor's instructions.

- Actively do small exercises in class, and complete homework assignments

- Students read the slides of the course and the materials required by the instructor before each lesson.

### **8. COURSE MATERIALS (Tài liệu học tập, tham khảo)**

#### **Textbook:**

1. Micheal D. Ciletti, *Advanced Digital* Design *with the Verilog HDL*, 2nd Edition, Prentice Hall, 2010.

### **Reference books:**

- 1. Vũ Đức Lung, Lâm Đức Khải, Phan Đình Duy, Giáo Trình Ngôn Ngữ Mô Tả Phần Cứng Verilog, Đại Học Công Nghệ Thông Tin, Đại học Quốc Gia Thành Phố Hồ Chí Minh.
- 2. IEEE Std 1364-2005 (Revision of IEEE Std 1364-2001), *IEEE Standard for Verilog Hardware Description Language*
- 3. D. R. Smith, P. D. Franzon, Verilog styles for synthesis, Prentice Hall 2000
- 4. Zainalabedin Navabi (2006). *Verilog Digital System Design*. McGraw-Hill
- 5. Samir Palnitkar (2003). *Verilog HDL 2nd Edition*. Prentice Hall,
- 6. Volnei A. Pedroni (2004). *Circuit Design with VHDL*. The MIT Press

## **9. SOFTWARE, TOOLS (Phần mềm, công cụ hỗ trợ thực hành)**

- 1. Altera (Web Edition version). *Quartus II* (Version 13.0)
- 2. Terasic. *DE2 board*

## **Faculty Head**

*(Ký và ghi rõ họ tên)*

# **HCMC, Jan 15th 2019 Instructor**

*(Ký và ghi rõ họ tên)*